#### Curso de **Desarrollo Web**  en **PHP orientado a objetos** con **MVC**

**Eugenia Bahit**, Abril 2015

**Manejo de URL virtuales**<br>
Archivo .htaccess y<br>
estructuras de control condicional

# **1 Crear archivo .htaccess**

En sistemas GNU/Linux y otros basados en Unix, el punto **.** delante del nombre indica: **archivo o directorio oculto**

- Se coloca en la carpeta raíz de la aplicación (dentro de www)
- Lo usamos para indicar a Apache qué debe hacer con cada solicitud del usuario

RewriteEngine On RewriteRule ! (^static) controller.php

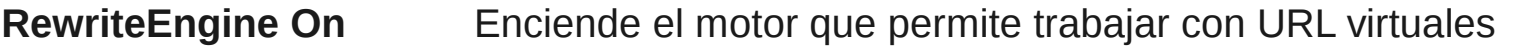

**RewriteRule** Define la regla que se usará para manejar solicitudes:

 **RewriteRule EXPRESION ARCHIVO** *Todo lo que coincide con EXPRESIÓN es enviado a ARCHIVO*

```
 RewriteRule !(^static) controller.php
Toda URL que NO comience por static en enviada a 
controller.php
```
## **2 Crear archivo controller.php**

- Se coloca en la carpeta raíz de la aplicación (dentro de www)
- Lo usamos para *«switchear»* las peticiones del usuario

```
<?php
header('Content-Type:text/html; charset=utf-8');
$peticion = $_SERVER['REQUEST_URI'];
if ($peticion == \sqrt{2}) {
   print 'esta es la página de contacto';
} elseif ($peticion == '/quienes-somos') {
   print 'esta página habla sobre nosotros';
} elseif ($peticion == '/productos') {
   print 'este es un listado de productos';
} else {
   print 'esta es una vista genérica';
}
?>
```
## **3 Probar en el navegador**

**Ingresar en diferentes URL para ver como funciona.**

Algunos ejemplos:

<http://miproyecto.local/> Mostrará la leyenda genérica <http://miproyecto.local/contacto> Mostrará la leyenda de contacto <http://miproyecto.local/a/b/c/?q=9> Mostrará la leyenda genérica

<http://miproyecto.local/index.html> También mostrará la leyenda genérica en vez del verdadero archivo index.html

#### **Sugerencia:**

Dentro de la carpeta static puedes crear tantos archivos HTML como desees. Luego, en el controlador, puedes sustituir cada instrucción print por uno de los archivos HTML empleando la función file\_get\_contents():

print file\_get\_contents('static/contacto.html');